## **Inclusive Access Sales Import to SFA File Specification**

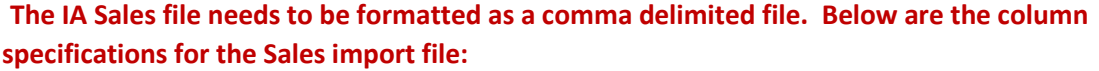

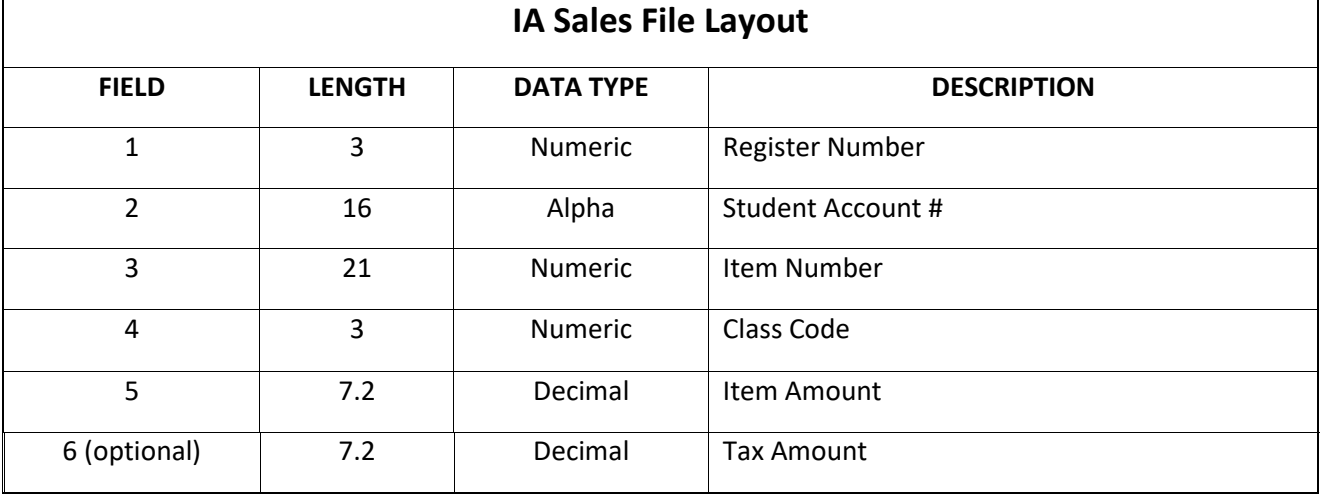

## **Example - IA Sales Import Records:**

400,123456,978844019163,100,25.00,1.00 400,234567,978844019163,100,25.00,1.00 400,345678,978844019163,100,25.00,1.00